# **Redmine - Feature #1767**

# **Make spent time - & project custom fields configurable/switchable per project**

2008-08-11 19:11 - Mischa The Evil

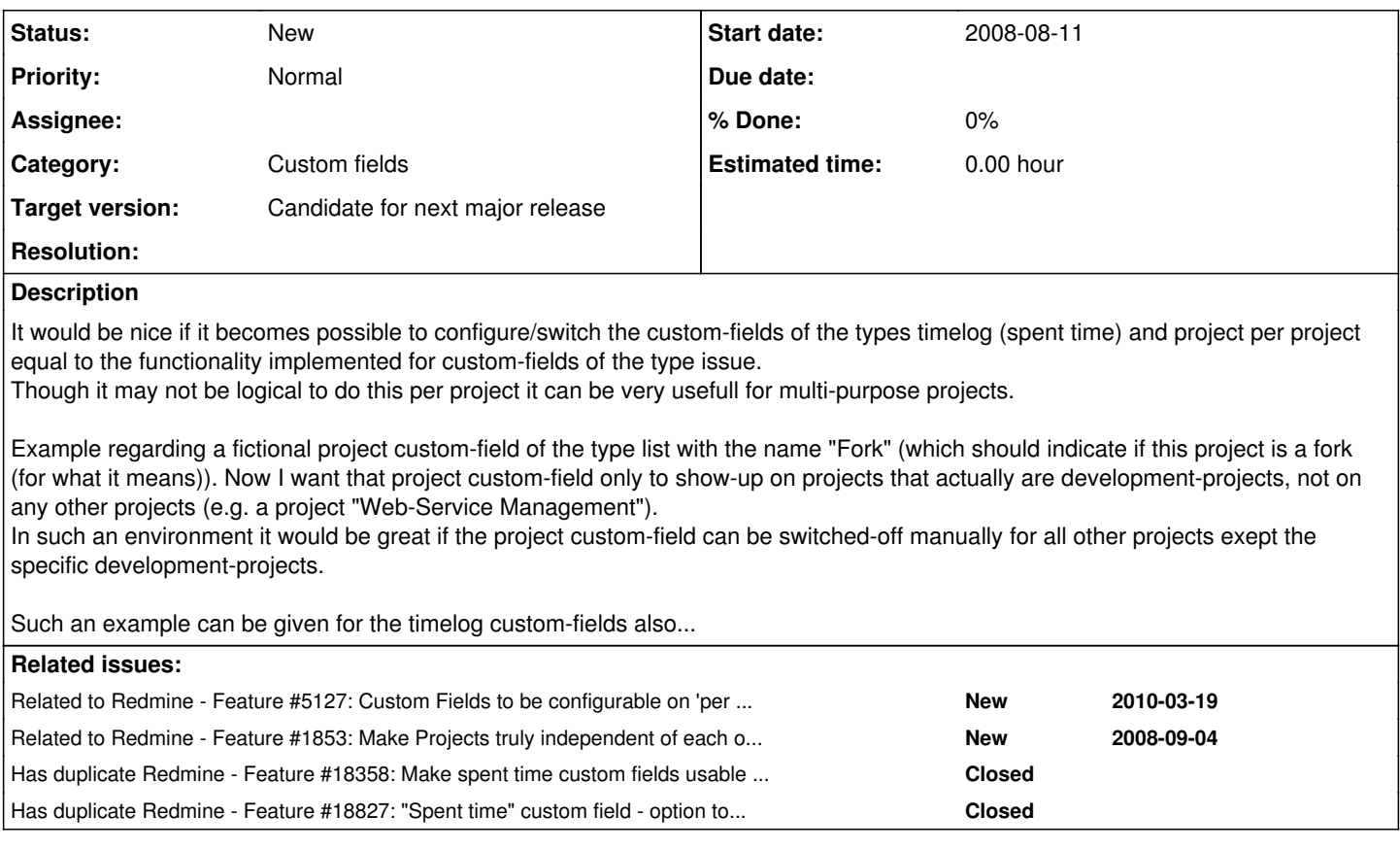

#### **History**

## **#1 - 2011-04-06 23:54 - Adam Soltys**

Some of my colleagues and I just independently noticed this and also thought it was strange that custom fields can be configured per-project for Issues but not for the other categories. I'm going to look into fixing this.

#### **#2 - 2011-08-24 09:48 - Jérôme BATAILLE**

+1

## **#3 - 2012-10-25 23:15 - LEXO IT Services Switzerland**

+1

# **#4 - 2014-11-17 05:49 - Mischa The Evil**

*- Has duplicate Feature #18358: Make spent time custom fields usable by project added*

## **#5 - 2014-11-17 05:52 - Mischa The Evil**

*- Subject changed from Make custom-fields (timelog and project) configurable/switchable per project to Make spent time & project custom-fields configurable/switchable per project*

### **#6 - 2014-11-17 05:53 - Mischa The Evil**

*- Subject changed from Make spent time & project custom-fields configurable/switchable per project to Make spent time - & project custom-fields configurable/switchable per project*

#### **#7 - 2014-11-17 05:53 - Mischa The Evil**

*- Subject changed from Make spent time - & project custom-fields configurable/switchable per project to Make spent time - & project custom fields configurable/switchable per project*

#### **#8 - 2015-02-11 00:55 - Adam Kuczma**

+1

#### **#9 - 2015-04-16 08:24 - Ami Desai**

 $+10$ 

#### **#10 - 2015-05-13 18:48 - Doruk Fişek**

+1

#### **#11 - 2017-10-24 19:37 - Dmitry GLushchikov**

Just made plugin which allows to bind time entry custom fields to the project and tracker [https://github.com/rpc1/time\\_entry\\_cf\\_binder](https://github.com/rpc1/time_entry_cf_binder)

#### **#12 - 2021-03-02 08:32 - r okui**

+1

## **#13 - 2021-08-09 05:57 - Go MAEDA**

*- Has duplicate Feature #18827: "Spent time" custom field - option to choose which projects have it added*

#### **#14 - 2021-09-08 03:45 - Yuichi HARADA**

- *File 0001-Remove-trailing-whitespaces-in-test-fixtures-custom\_.patch added*
- *File 0002-Change-is\_for\_all-to-true-in-test-fixtures-custom\_fi.patch added*
- *File 0003-Modify-tests-for-custom-fields-configurable-switchab.patch added*
- *File 0004-Make-spent-time-project-custom-fields-configurable-s.patch added*
- *File 0005-Add-migrations.patch added*

+1

# I created patches. I attached patches.

## **#15 - 2021-09-08 03:51 - Yuichi HARADA**

- *File cf-list-spent-time.png added*
- *File cf-edit-spent-time.png added*
- *File project-settings-spent-time.png added*

You will see forms similar to the one below for the Spent time custom field.

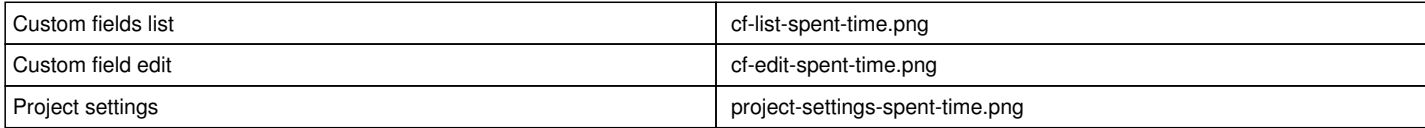

#### **#16 - 2021-09-08 03:53 - Yuichi HARADA**

- *File cf-list-projects.png added*
- *File cf-edit-projects.png added*
- *File project-settings-projects.png added*

You will see forms similar to the one below for the Project custom field.

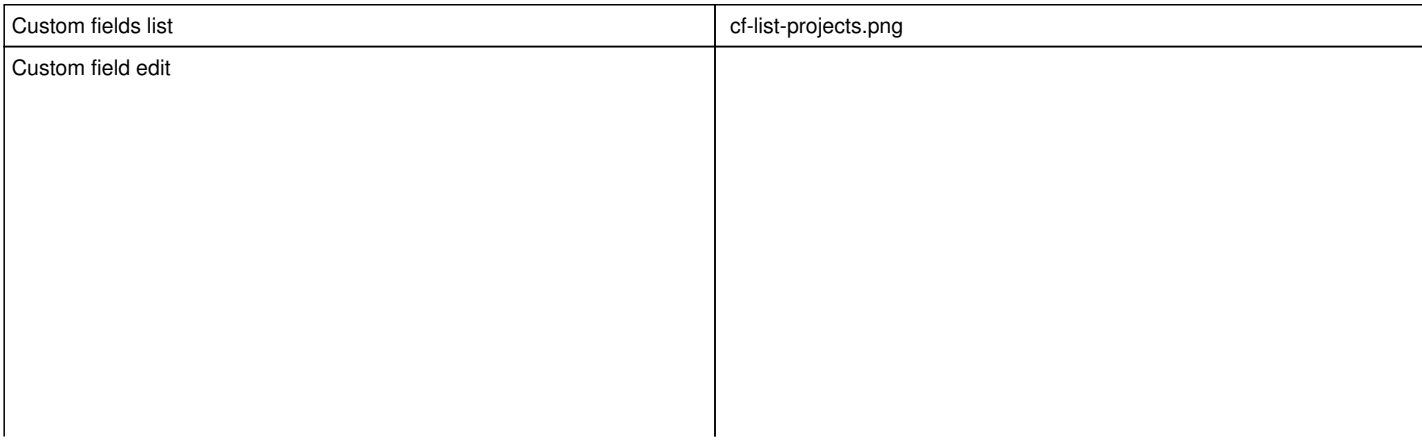

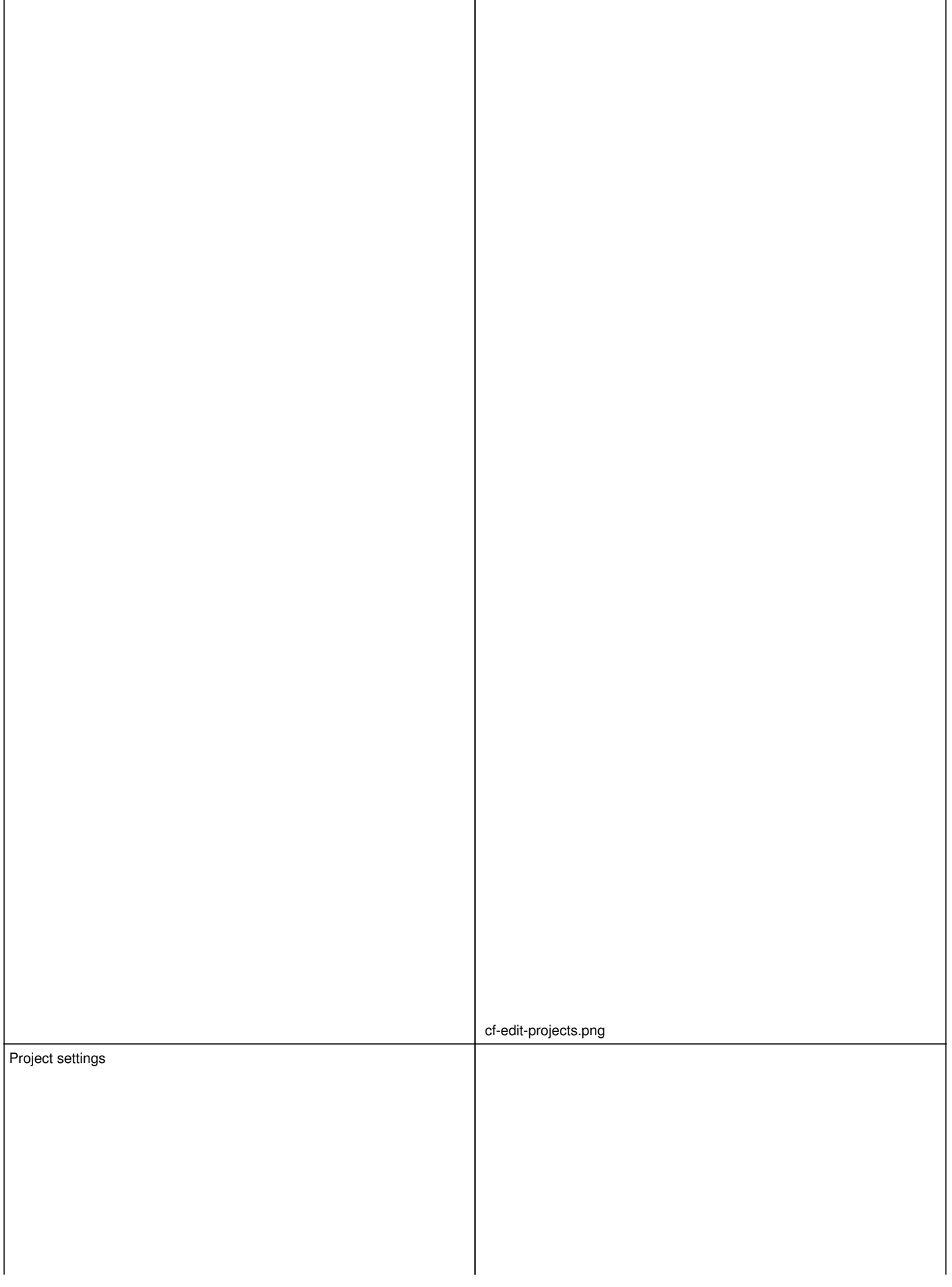

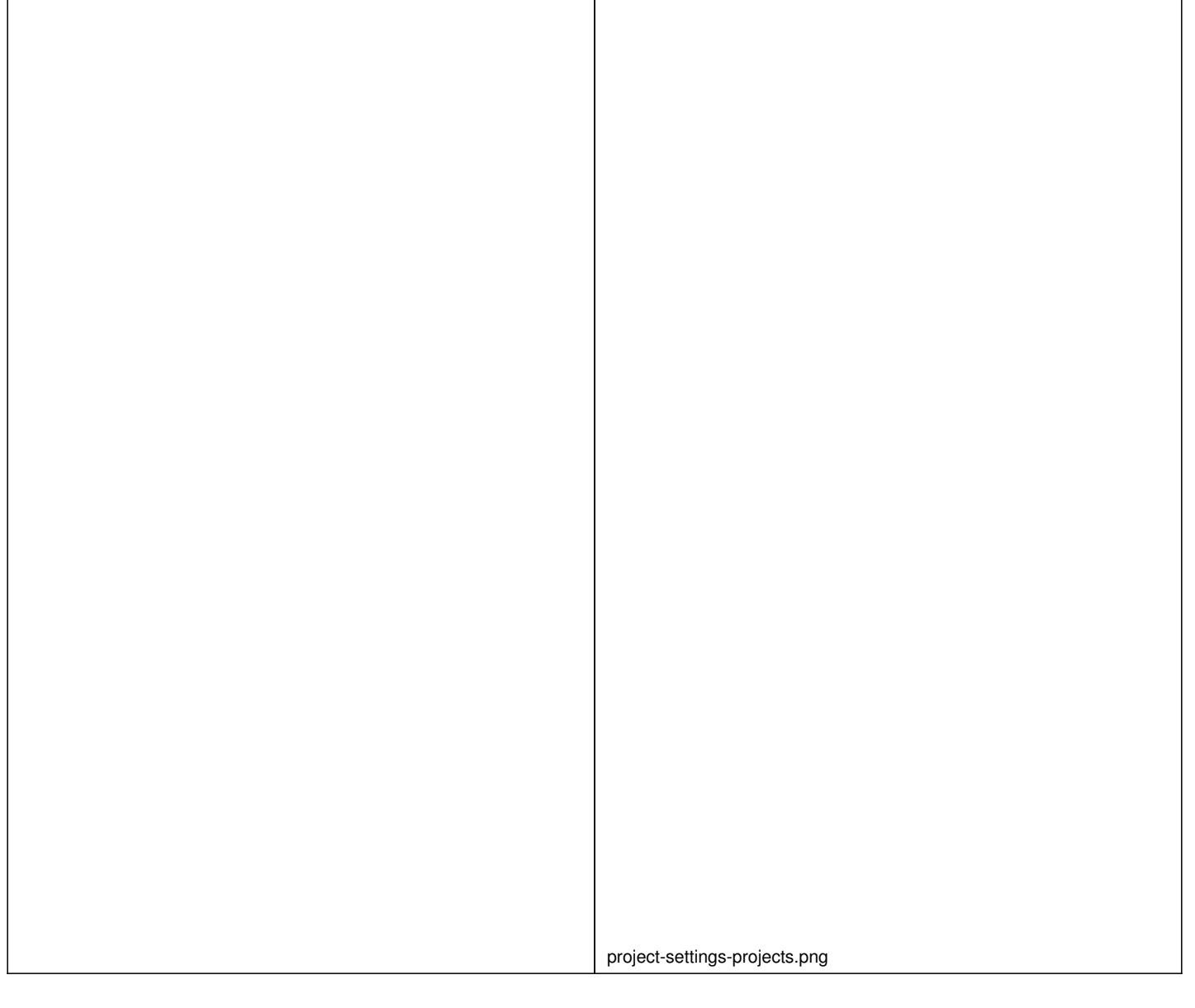

# **#17 - 2022-08-17 10:45 - Go MAEDA**

*- Target version set to Candidate for next major release*

# **Files**

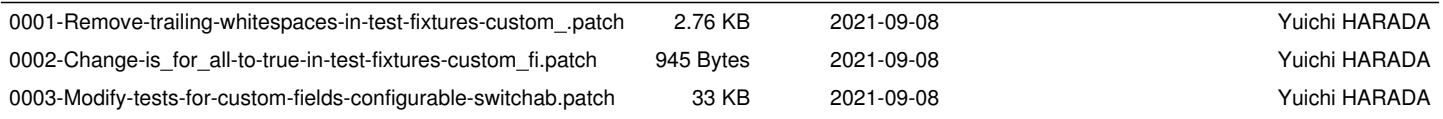

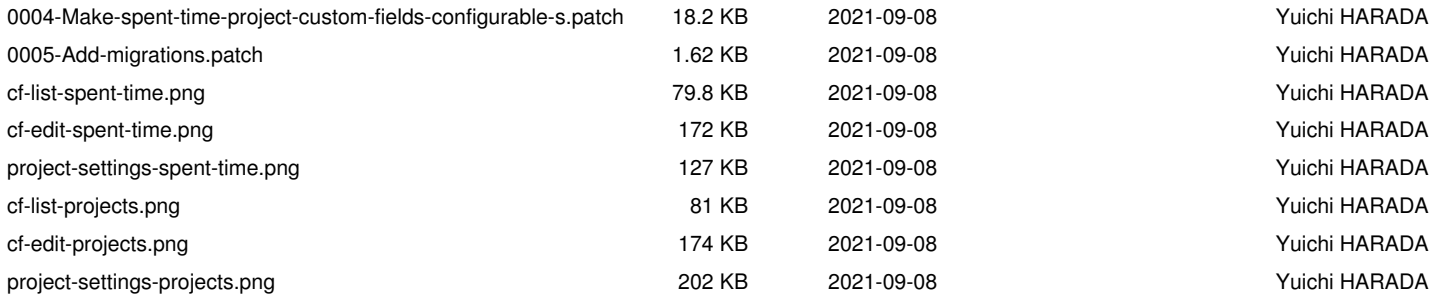